## Basic Search and FullText Access from ACS publications

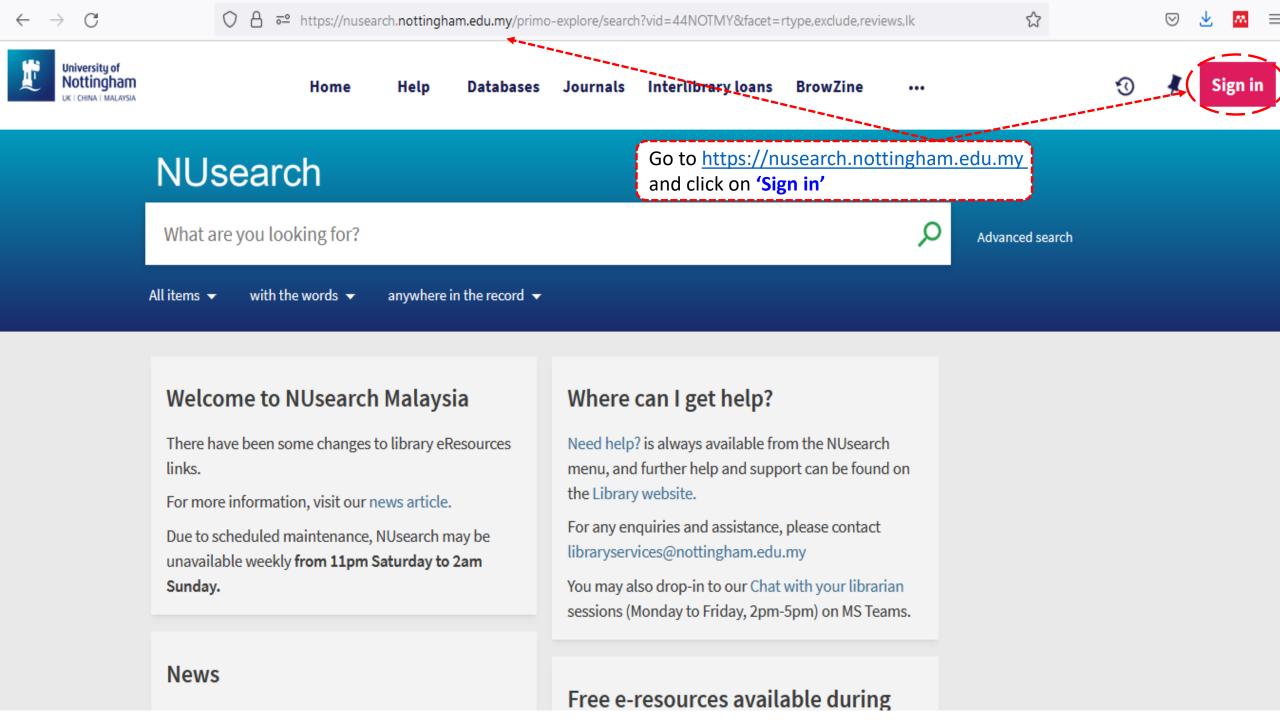

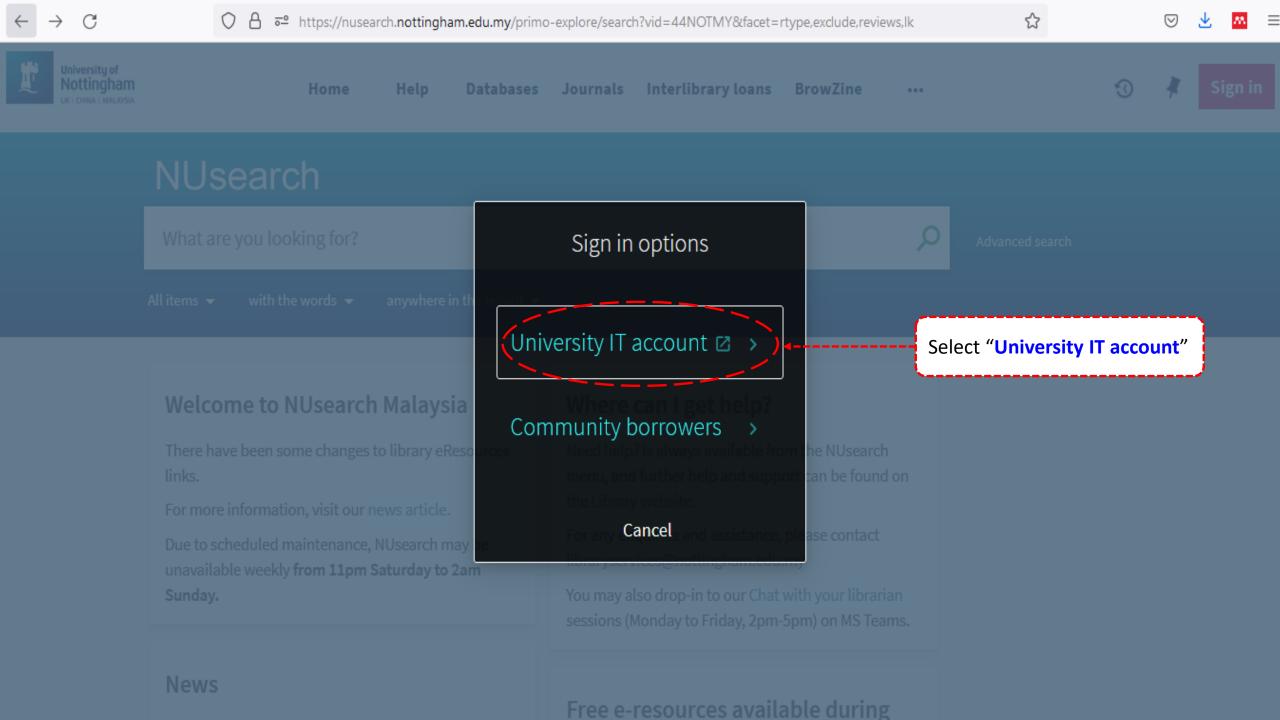

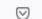

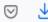

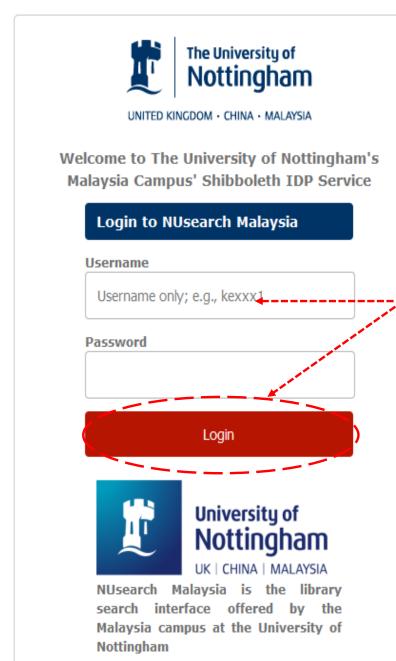

Type in your 'university username & password' and click on 'Login'

Note: Please ensure that you are at the authentication page with Malaysia URL link(.edu.my)

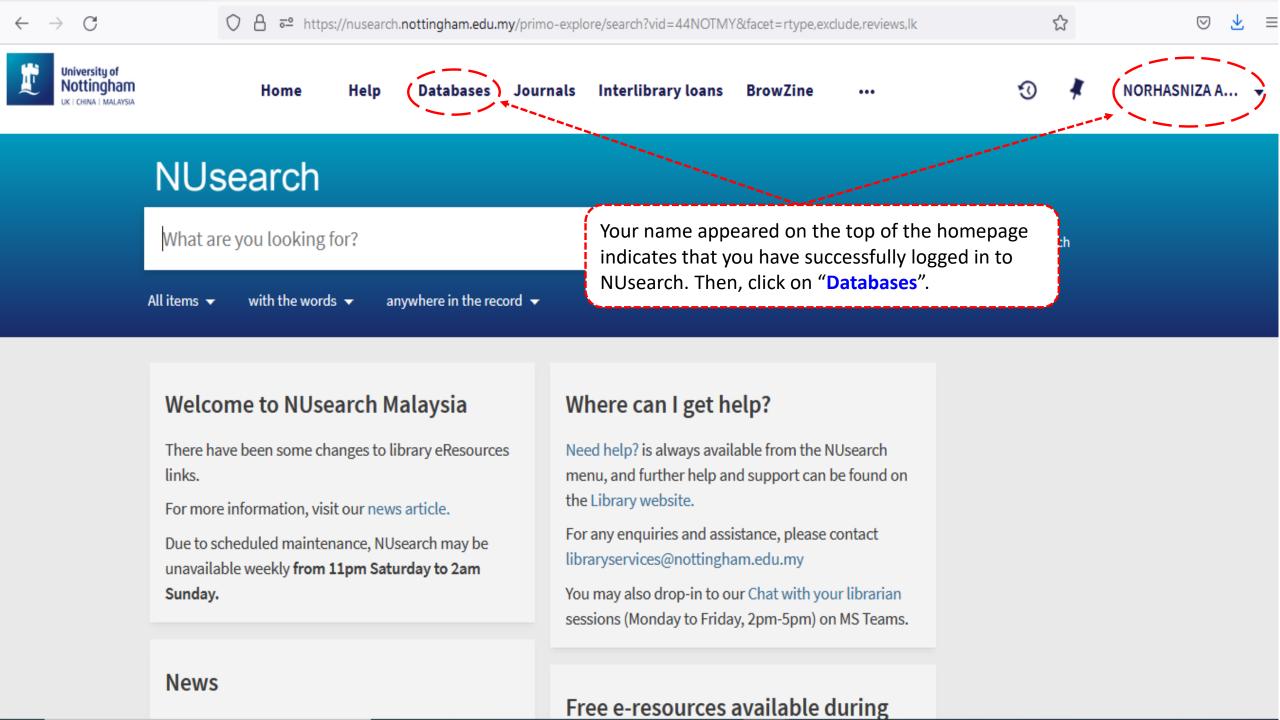

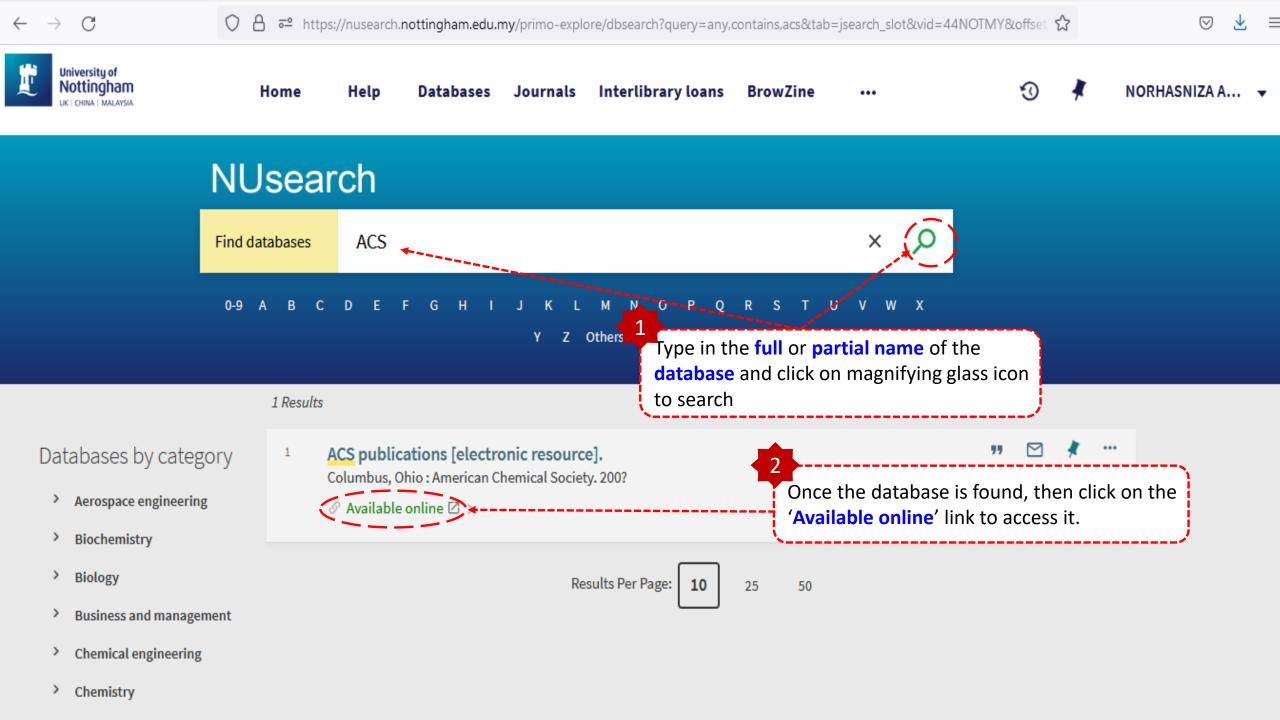

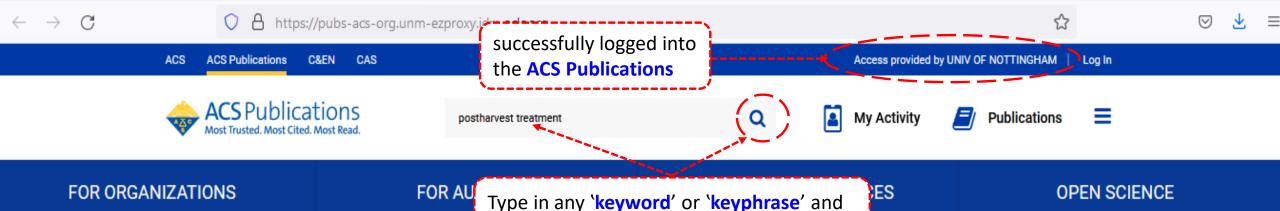

click on the magnifying glass icon to search.

## Most Trusted. Most Cited. Most Read.

ACS Publications' commitment to publishing high-quality content continues to attract impactful research that addresses the world's most important challenges.

**Get Access** 

## **Browse Content**

ACS Wins Bronze Brandon Hall Group HCM Excellence Award

Learning to Create Effective Patents: A New ACS Guide Chapter

ChemRxiv Surpasses 10,000 Preprints Posted

This website uses cookies to improve your user experience. By continuing to use the site, you are accepting our use of cookies. Read the ACS privacy policy.

CONTINUE

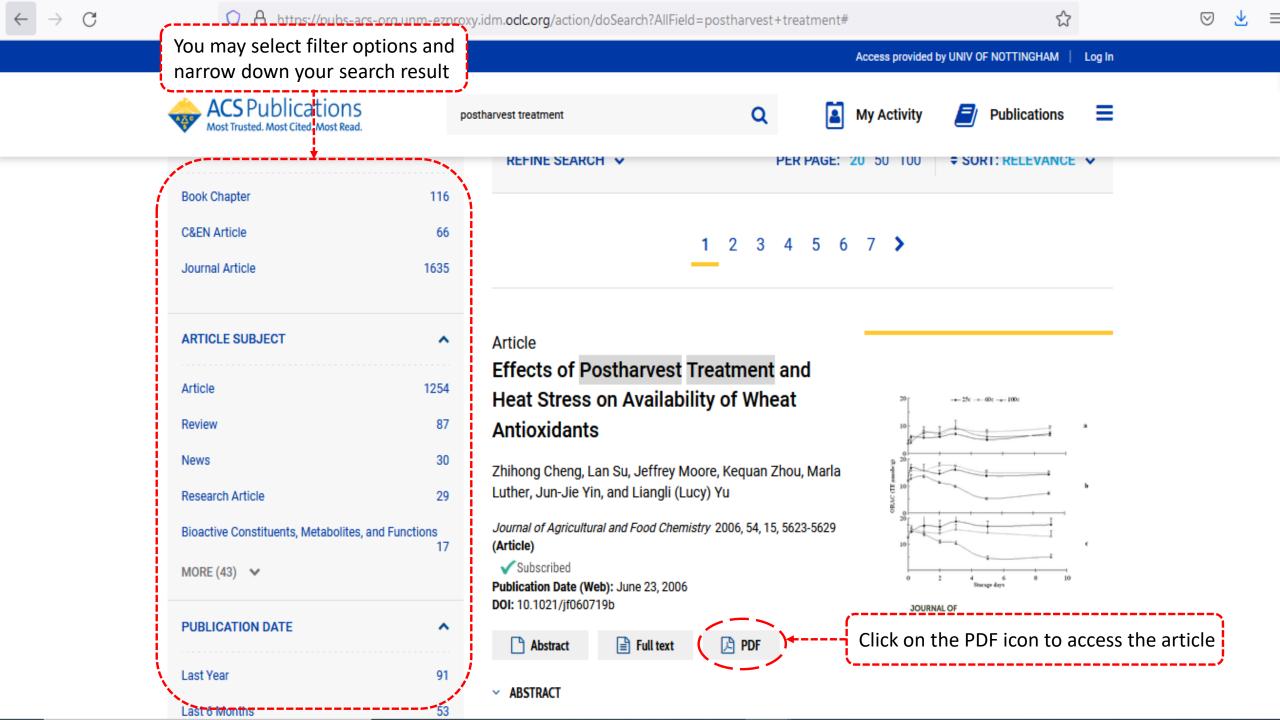

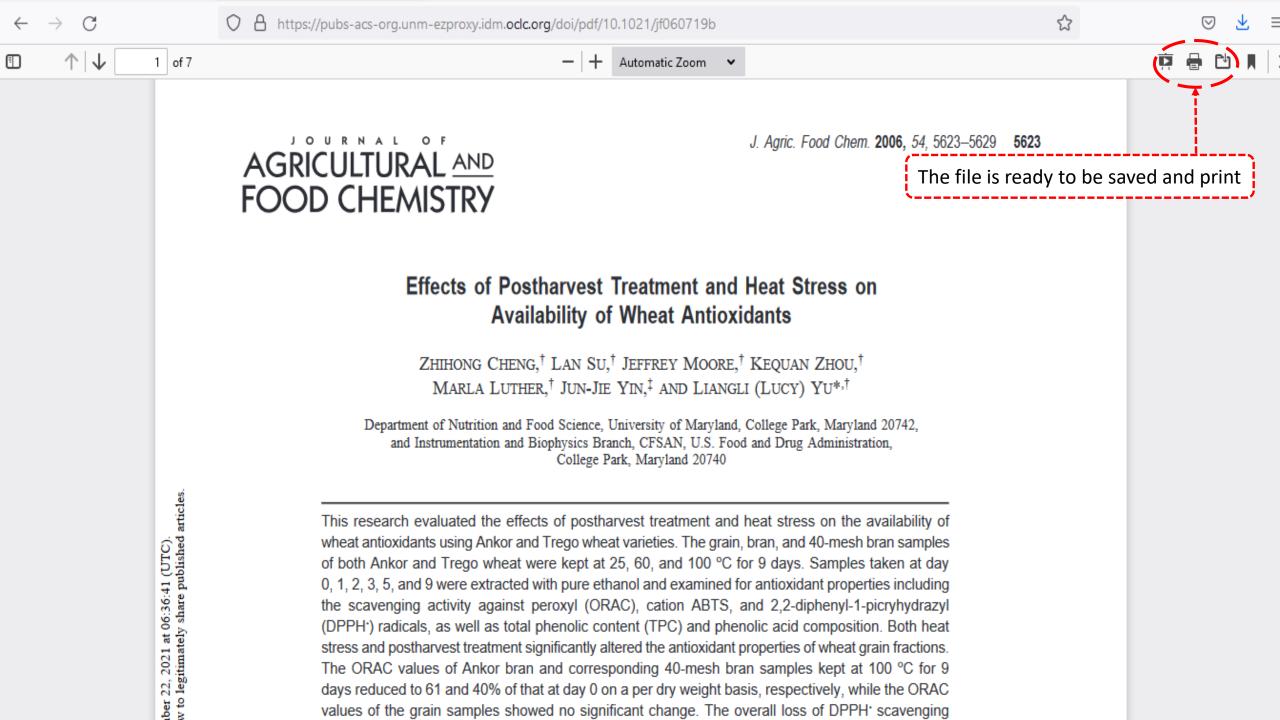